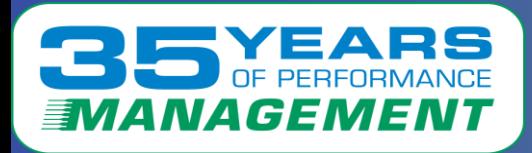

#### A D  $\equiv$ S E W

#### Introduction to RedHat OpenShift Performance

Barton Robinson, CTO Velocity Software, Inc. Barton@velocitySoftware.com

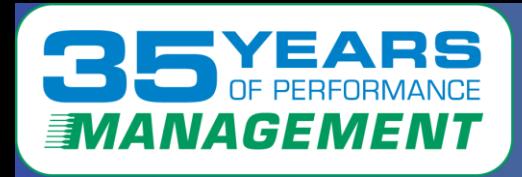

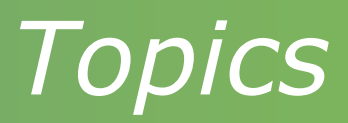

Why performance measurement is important Some history of Linux performance management Data collection technology Kubernetes, Docker Analysis Open Shift Performance RHOS overhead analysis Collecting RHOS Performance data Container View

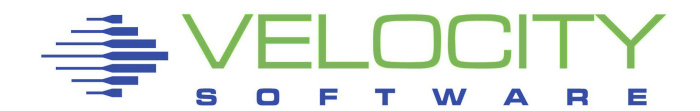

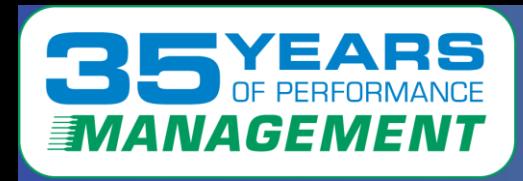

"If you can't measure it, I'm just not interested"

Black boxes do not have a "productive" future

When, not "IF" an application misses objectives • What is the solution?

Production requires some level of performance

- Requires planning with input data
- Requires real time feedback
- Large environments require operational support

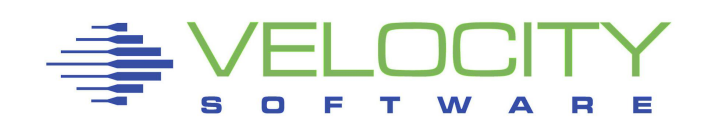

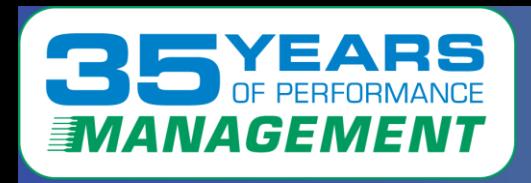

## *Performance Mgmt is a Process*

### Performance Analysis

- Understanding system, application performance
- Resolving current performance issues (z/VM, Linux, network) • 0

## Operational Alerts

- Supporting 100's/1000's of servers in many locations
- Defining and automating operational support

### Capacity Planning

• Providing input to the financial acquisition process

### Accounting / Charge back

- Building a financial model for resource billing
- Who is consuming the resource?

### **Performance management can NOT be the performance problem**

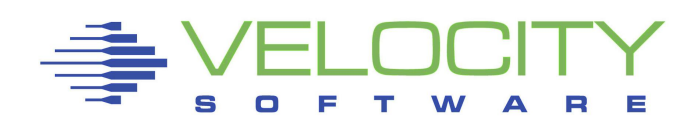

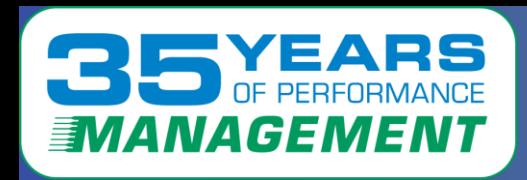

## Providing performance management requires:

- Accuracy,
- scalability,
- Long term data for trend analysis
- extensible
- Minimize complexity
- Ease of use, support
- Modernization

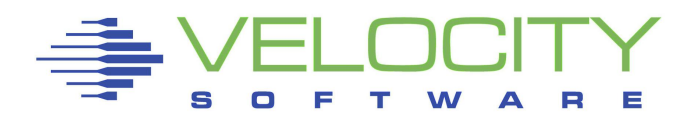

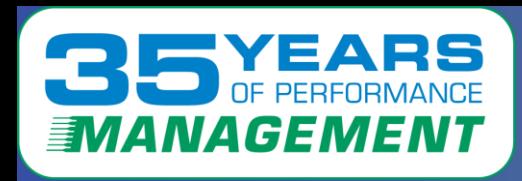

# *Data Accuracy History*

### Correct data

- Linux in virtualized environments was very wrong (bogomips?)
	- Required prorate technology to correct
	- "stealtime" implemented, but often misunderstood
- Linux in SMT environment many numbers "bogus"
	- Corrected with "Velocity" prorate technology
- Containers use resource, how much?
- Does Managing containers take (a LOT) of resource?

### Capture ratios (is the data valid?)

- Do we know where our resources are being utilized?
- Compare data from multiple sources (HMC, z/VM, Linux, etc)
- ("http://VelocitySoftware.com/handouts/capture.html")

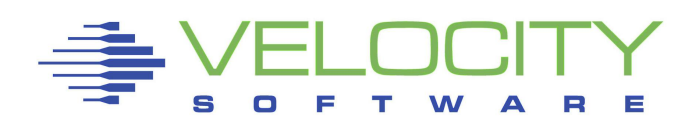

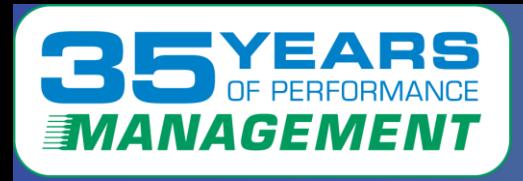

### Operational cost of running agents

- "2% per server costs 1 IFL per 50 servers"
- Velocity targets less than .1% (point one percent) of ONE processor with one minute data collection per Linux server
- (One current installation complains about 20 ifls for agent….)

### Data Accuracy not easy

• Virtualized CPU (SMT) accounting must be normalized

### Capture ratios

- Data must be complete,
- Capture ratio normally at 100% to the process level

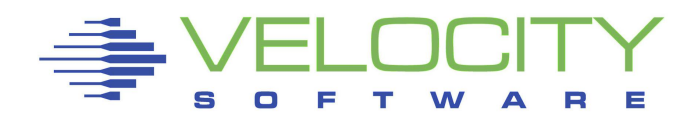

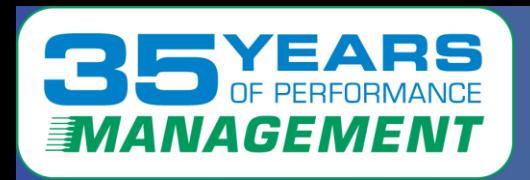

#### "Pull" or "Push"?

#### System provided (CP Monitor, SMF) Snmp is a significant source of data

- .1% of one CPU with one minute granularity collecting everything
- "Pull" technology, may pull 1000's of metrics with little overhead
- Secure with SSL (V3)
- Docker has APIs to collect container information
- Velocity Software's snmp mib collects container information

#### collectd

- Opensource.
- "Push" technology, suitable for secure technology.
- IBM as provided some additional metrics
- Not well used

#### Prometheus support (vs Prometheus as the reporter)

- Large (megabytes vs "k") data
- Seems expensive to process

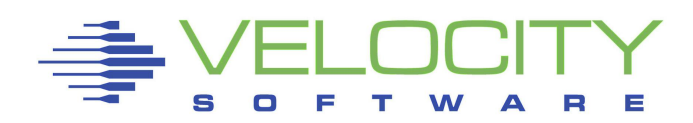

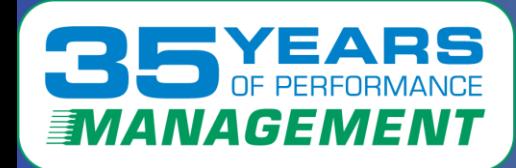

# *zVPS Architecture (35 years)*

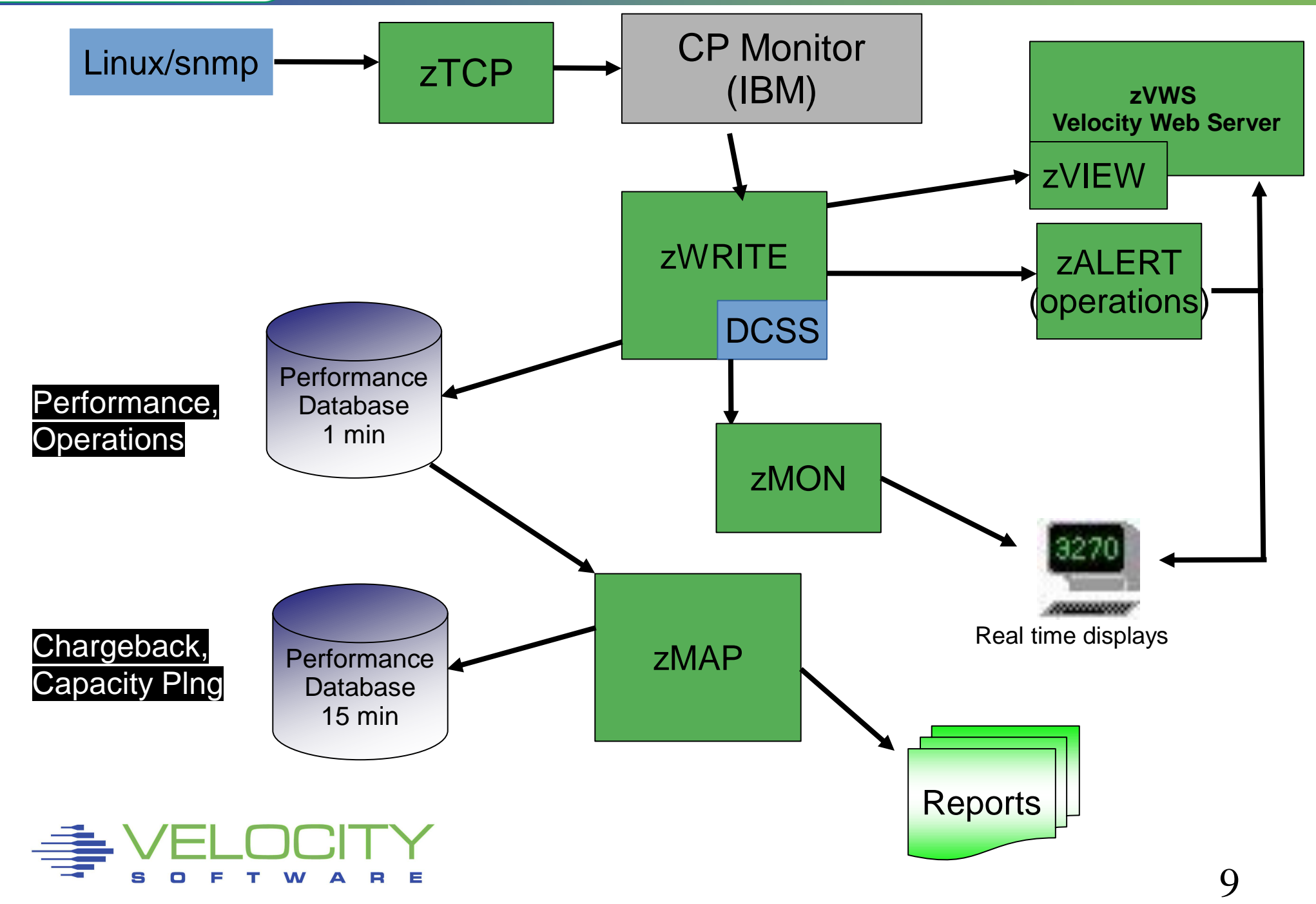

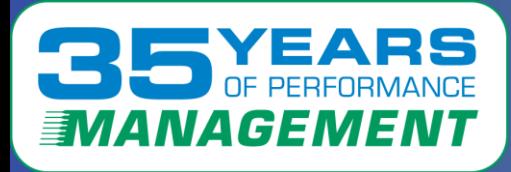

## *Review standard linux data*

#### **High Linux CPU capture ratio Report: ESALNXV LINUX Virtual Processor Analysis Report -----------------------------------------------------------------** Node/ **VM** <Linux Pct CPU> <Process Data>  $\angle$  Capture Prorate<sub>init</sub> Name ServerID Total Syst User Total Syst User Ratio Factor migratio **--------- -------- ----- ---- ---- ----- ---- ---- ------- ------ 10:03:00 NEALE1** LNEALE1 **100.0** 11.4 88.6 100.2 11.5 88.7 1.002 1.000 **khelper Report: ESALNXC LINUX Process Conf --------------------------------------- Node/ <-Process Ident-> <-----Pr Name ID PPID GRP Path ------------ ----- ----- ----- -------- NEALE1 init 1 0 0 init [3] migratio 2 1 0 migratio ksoftirq 3 1 0 ksoftirq events/0 4 1 0 events/0 khelper 5 4 0 khelper kblockd/ 6 4 0 kblockd/ cio 41 4 0 cio cio\_noti 42 4 0 cio\_noti kslowcrw 43 4 0 kslowcrw appldata 96 4 0 appldata aio/0 101 4 0 aio/0 pdflush 5266 4 0 pdflush pdflush 26647 4 0 pdflush kswapd0 100 1 1 kswapd0 kmcheck 158 1 1 kmcheck syslogd 976 1 976 /sbin/sy klogd 979 1 979 /sbin/kl snmpd 1013 1 1012 snmpd portmap 1030 1 1030 /sbin/po rpciod 1034 1 1 rpciod lockd 1035 1 1 lockd sshd 1072 1 1072 /usr/sbi sshd 16272 1072 16272 sshd: bu sshd 16288 1072 16288 sshd: bu sshd 16290 16288 16288 sshd: bu bash 16291 16290 16291 bash python 16312 16291 16291 python do-bui 16313 16312 16291 /bin/sh bb\_do 16382 16313 16291 /usr/bin** Report: ESALNXP LINUX HOST Process Statistics Report -------------------------------------------------------- node/ <-Process Ident-> Nice <------CPU Percents----> Name ID PPID GRP Valu Tot sys user syst usrt --------- ----- ----- ----- ---- ---- ---- ---- ---- ---- 10:03:00 NEALE1 0 0 0 0 100 0.43 3.35 11.0 85.4 kswapd0 100 1 1 0 0.12 0.12 0 0 0 **snmpd 1013 1 1012 -10 0.13** 0.03 0.10 0 0 sh 3653 3652 30124 0 52.7 0 0 9.37 43.3 gmake 9751 9750 30124 0 43.4 0.02 0.02 1.37 42.0 sh 10129 9751 30124 0 0.02 0.02 0 0 0 sh 10130 10129 30124 0 0.63 0.03 0.23 0.28 0.08 cc1 10307 10306 30124 0 3.12 0.18 2.93 0 0 rpmbuild 30124 16382 30124 0 0.07 0.03 0.03 0 0 sh 30125 30124 30124 0 0.02 0 0.02 0 0 qmake 30126 30125 30124 0 0.02 0 0.02 0 0

10

**rpmb 16415 16382 16415 rpmbuild rpmb 30124 16382 30124 rpmbuildc**

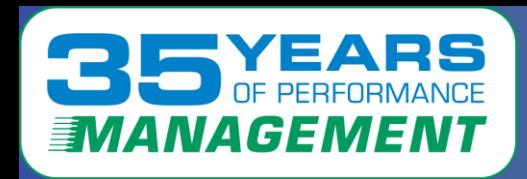

## *What is a container?*

Containers are not magic

Each container managed by a "container manager"

- "virtual" Processes inside container are mapped to "real"
- File systems are remapped
- Container "limited to what it can see"'

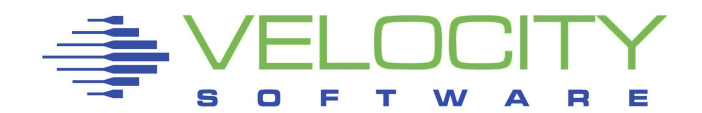

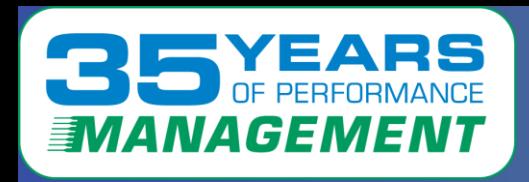

#### RHOS Servers are "closed"

- Not open to using snmp directly
- No collectd
- Pushes data to prometheus

#### Snmp implementation:

- Create a container with snmp
- Install container
- Snmp in container has access to data

#### Prometheus support (vs Prometheus as the reporter)

- Collect very large data segments (megabytes vs "k")
- Parse data in low level language

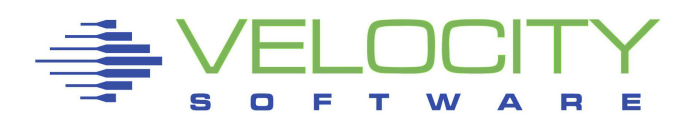

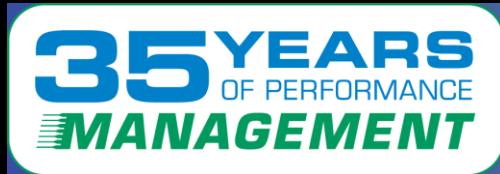

## *Review standard Linux data*

### **Linux Process Tree**

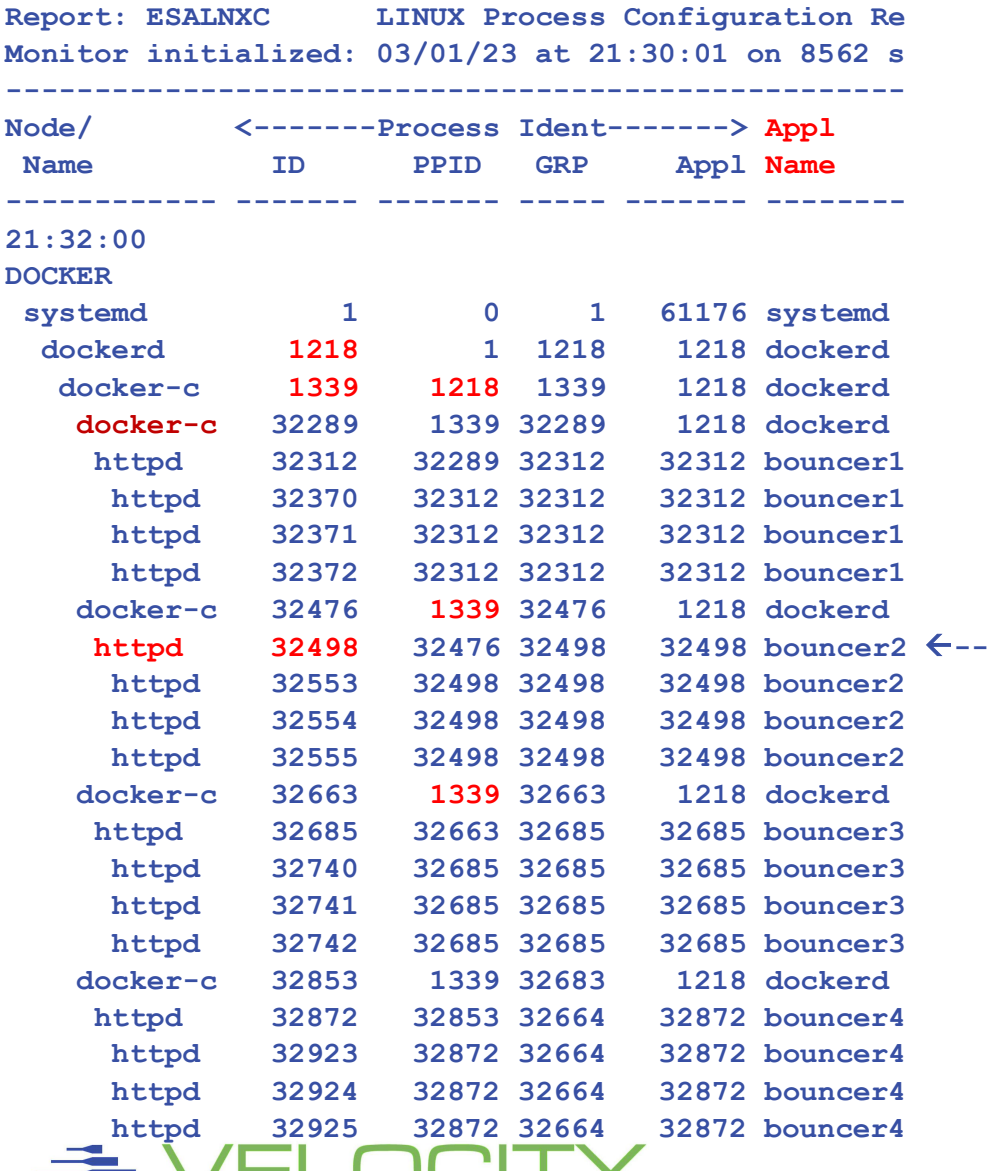

**h**

### **Customer request for Docker management**

## **Linux Process Tree**

- **Shows all processes**
- **Docker-c "control"**

### **Result:**

- **Containers measurable**
- **Processes measurable**

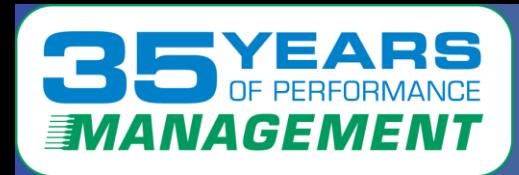

#### **Docker Configuration APIs**

- **exposed via snmp - VSI MIB**
- Image, container names, status
- Internal index, process ID
- Create / start / finish date/time

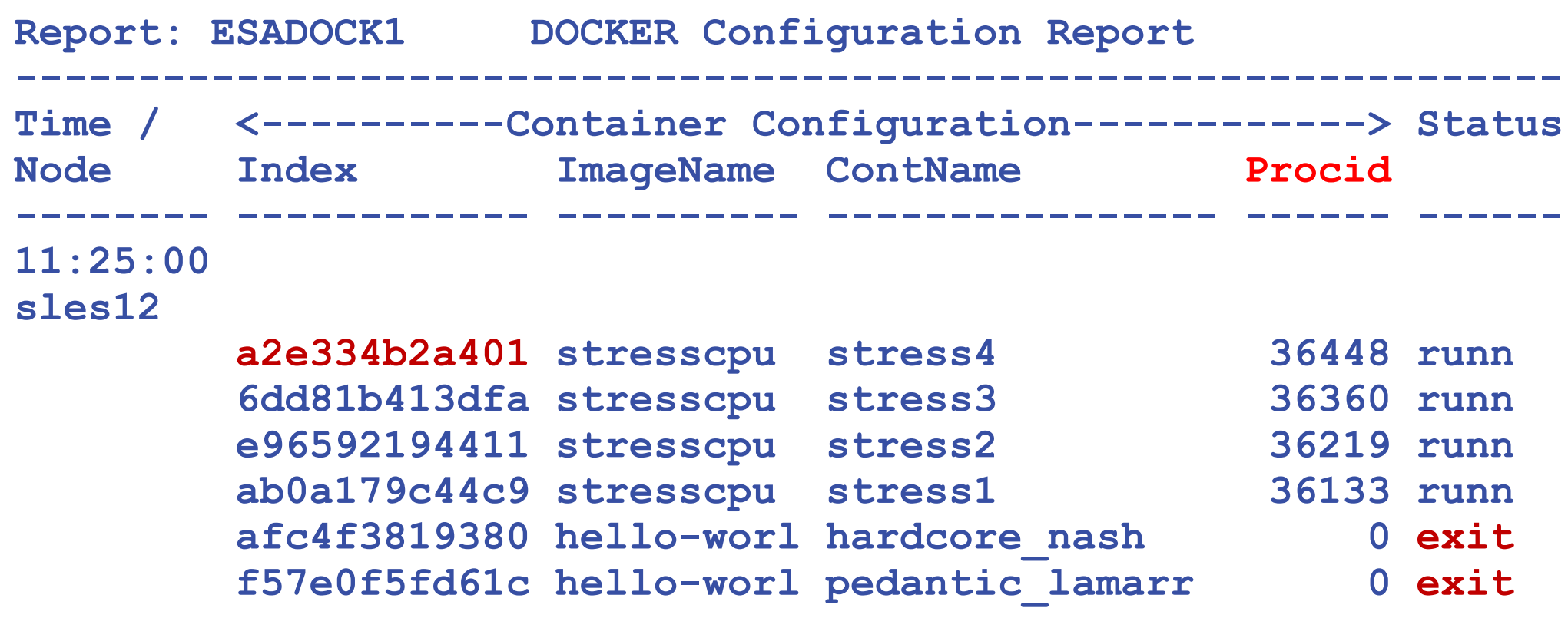

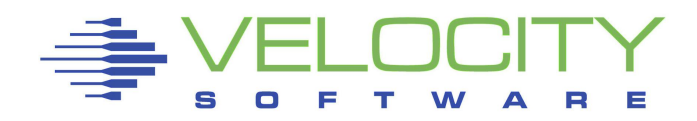

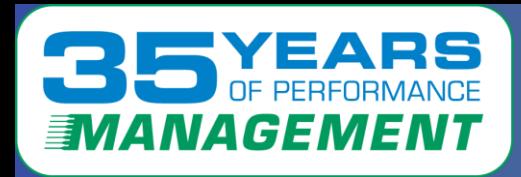

#### **Docker CPU Consumption APIs (exposed via snmp - VSI MIB) By container, data validated against process table data**

- User cpu
- System CPU

**Report: ESADOCK2 DOCKER Transaction Report Monitor initialized: 03/07/23 at 11:23:56 on 8562 seria -------------------------------------------------------**

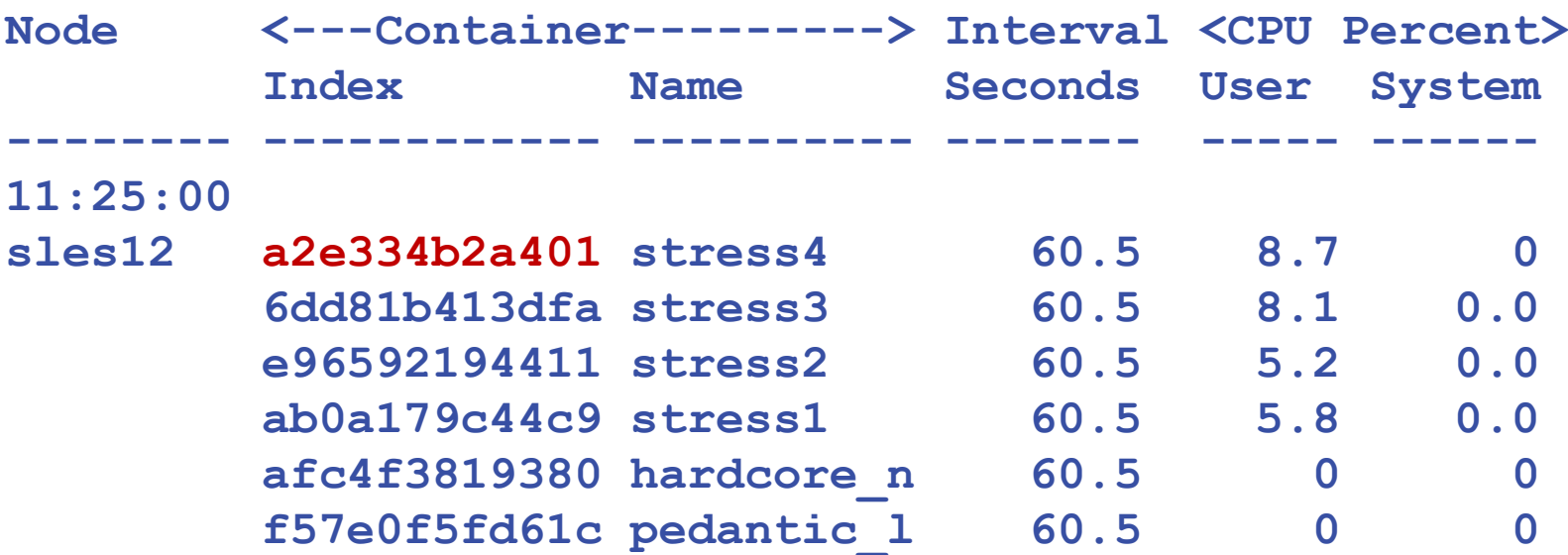

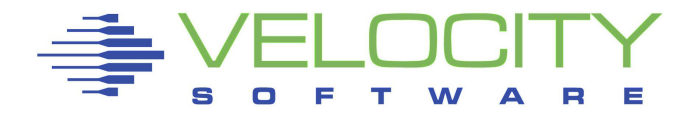

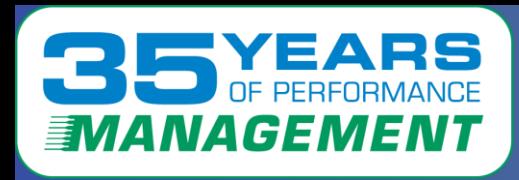

**Docker Storage Consumption (exposed via snmp - VSI MIB) Storage Resource consumption by container**

Storage use, paging, file activity (From DOCKER API)

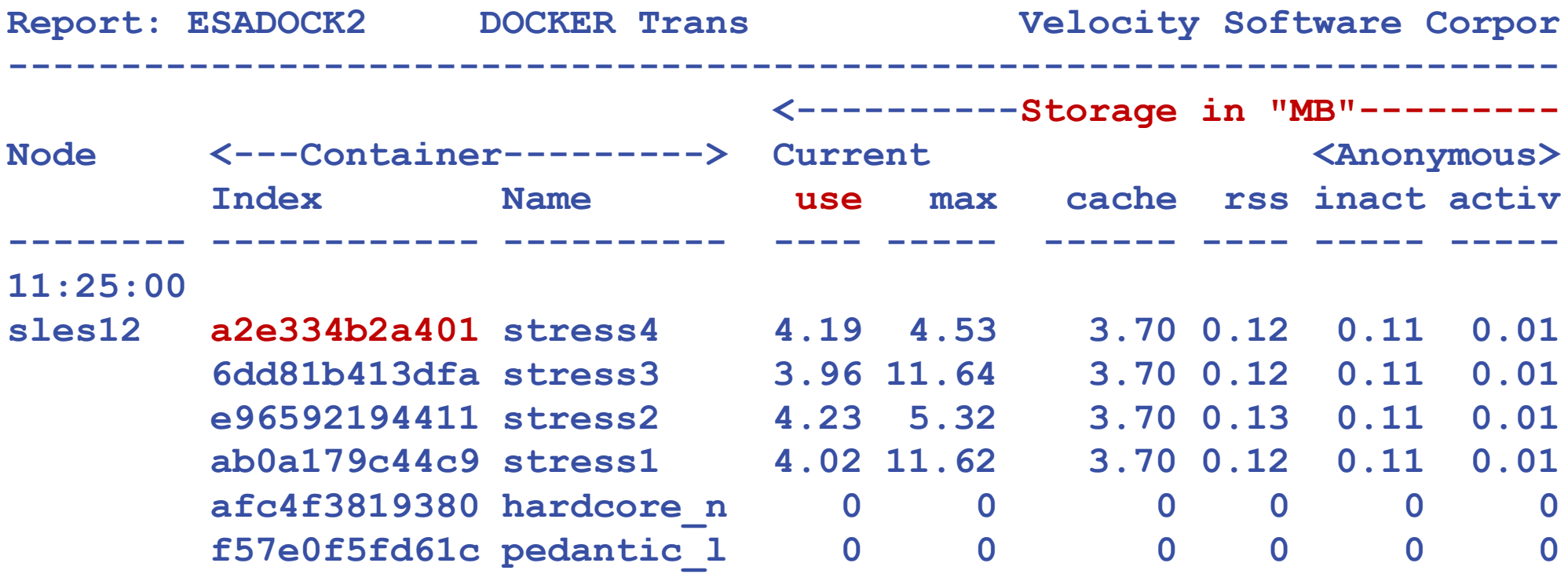

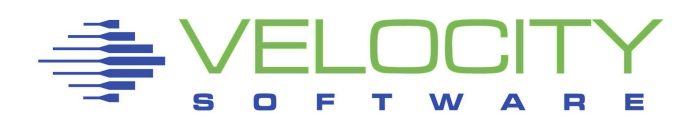

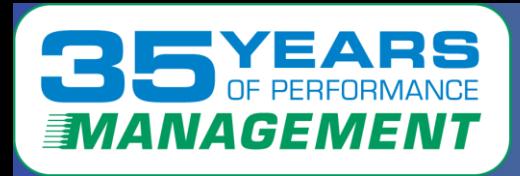

### *Docker File Systems*

#### **Filesystems have "link" to container, from HOST MIB**

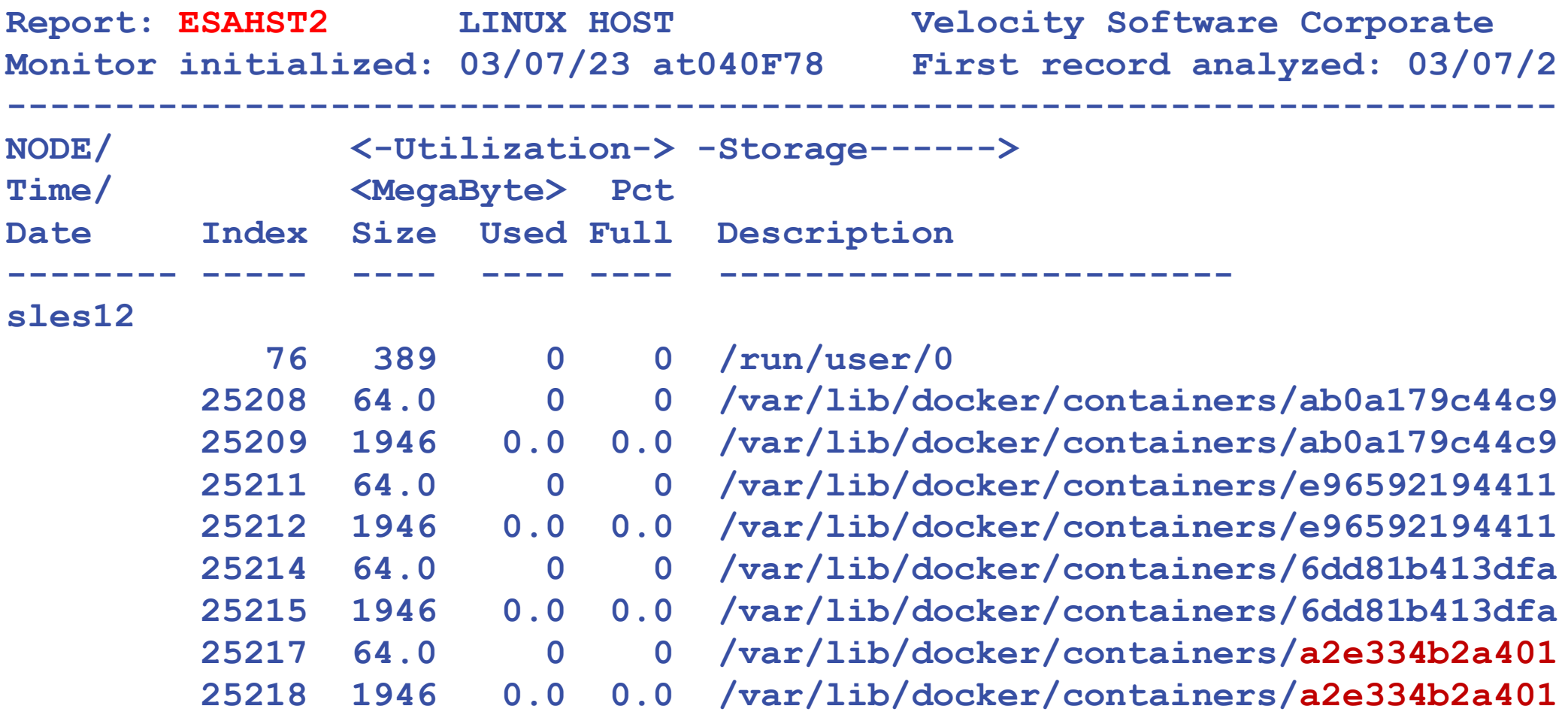

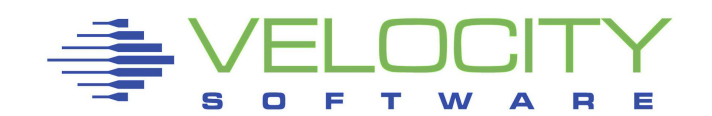

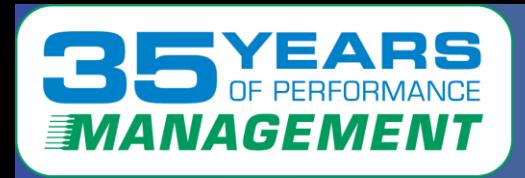

#### **Docker File Systems (exposed via snmp - VSI MIB) File systems by container**

- File size/utilization (not process table)
- Description, R/W, boot Flags

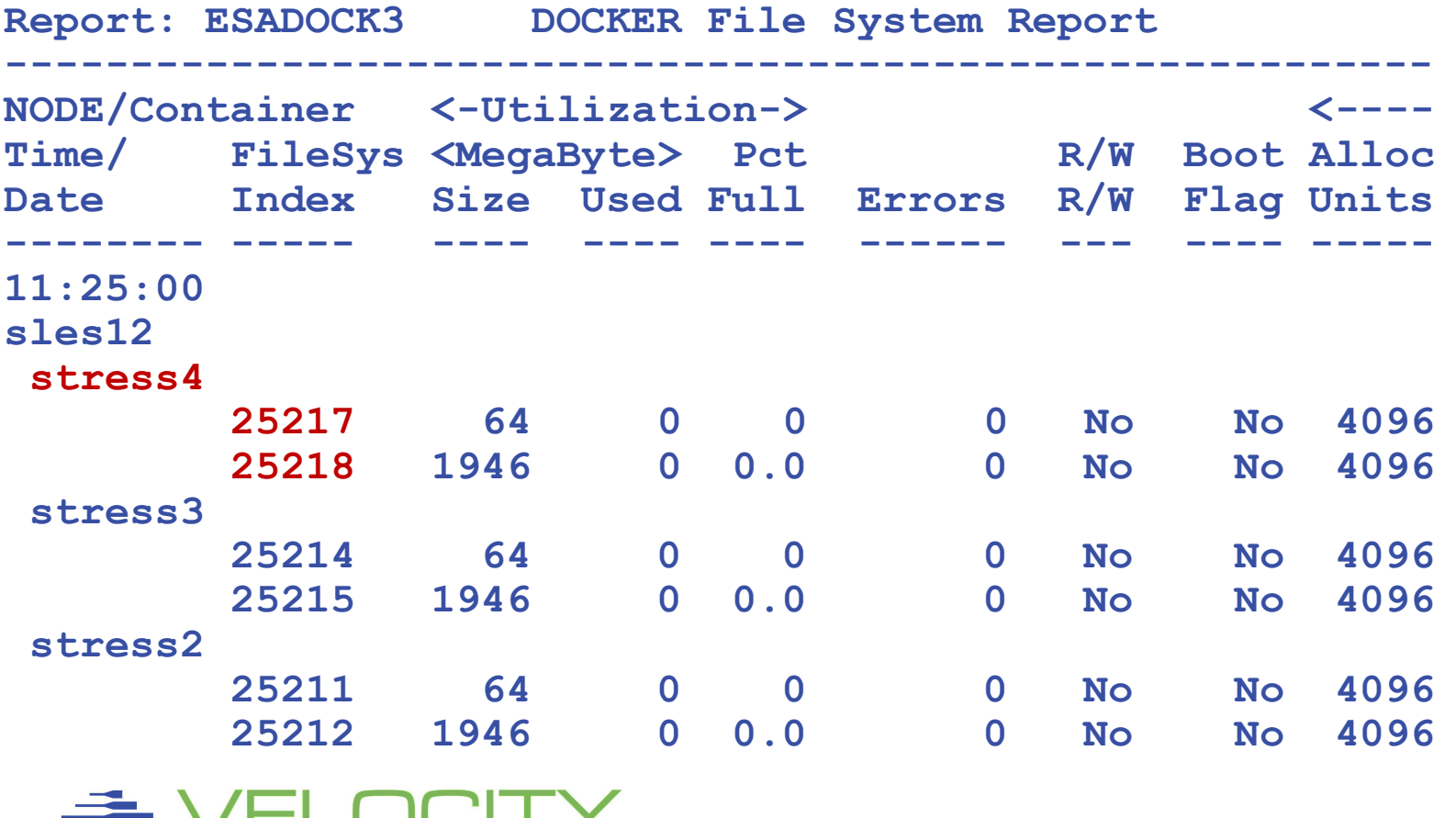

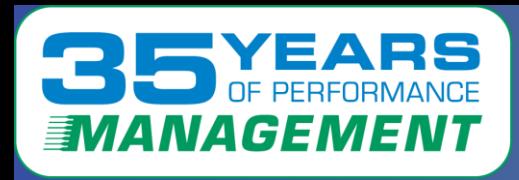

## *Openshift Performance ?*

#### Openshift servers are "closed"

No netsnmp, no collectd, only Prometheus provided Velocity Software provides "vsi-snmp" container with fully enabled snmp

#### Performance management for Openshift should provide:

- **Data at the container level**
- Resource consumption at container level
- Number active containers
- Understanding of CPU consumption

#### Prometheus agents part of openshift HTTP interface

Seem "expensive"

Consuming Prometheus data is also an option?

- http interface
- "blob" of data

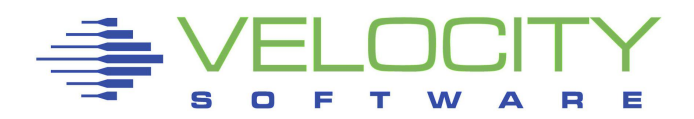

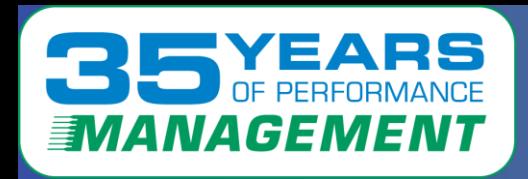

#### Data sources critical to performance management Snmp installed in a container

- **Snmp is the most efficient method of collecting performance data!!!**
- Full access to systemwide metrics
- Additional metrics collected to align process data with containers
	- (1.3.6.1.4.1.15601.31.1) (12 bytes per metric)
- Container available on Velocity Software download site
- Snmp is extremely efficient in every comparison

#### Prometheus agents part of openshift (not efficient)

- HTTP interface
- "blob of data" (100k/pod, multiple megabytes per request) (yes, really "blob")
- <https://github.com/google/cadvisor/blob/master/docs/storage/prometheus.md#prometheus-container-metrics>
- Limited metrics
- Significant overhead in parsing every single metric of "blob"

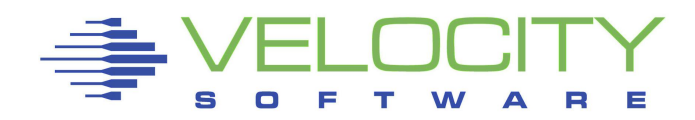

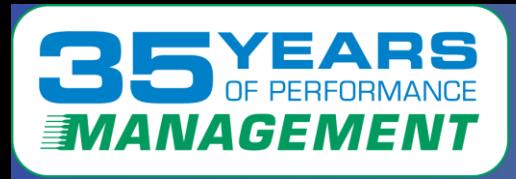

## *Prometheus "blob" interface*

### Generic implementation, parsing not too difficult, just expensive Each metric tagged in blob:

container=""

id="/kubepods.slice/kubepods-burstable.slice/kubepods-burstable-pod81ba15c5\_32a2

image=""

name=""

```
namespace="openshift-monitoring" 
pod="prometheus-k8s-1"} 65382.32 1677698845481 
container cpu system seconds tota
```
And for comparison

container=""

id="/kubepods.slice/kubepods-besteffort.slice/kubepods-besteffort-pod953ec259\_31

image=""

name=""

namespace="vsi-snmpd-test"

pod="vsi-snmpd-test-nzz4b"} 86.61 1677698849149 container\_cpu\_system\_seconds\_tot

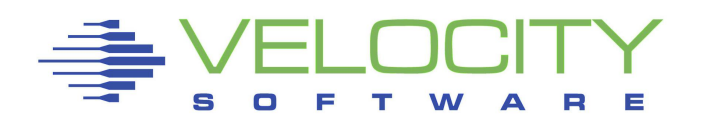

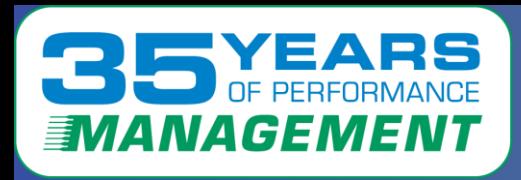

#### **Velocity mib for OpenShift provides:**

- ProcessID matches to Linux process table
- Container name: "vsi-snmpd"
- Pod name: "vsi-snmpd-test-9td44"
- Namespace: "vsi-snmpd-test"
- Pod ID

#### **VSI Container has one active process, snmpd with velocity mib**

- (Kubernetes keeps both a pidfile and a config.json file with container info**)**
- New mib aligns container info to process table
- "KUBERNETES\_PORT\_443\_TCP\_PORT=443",
- "MARKETPLACE\_OPERATOR\_METRICS\_SERVICE\_PORT\_HTTPS\_METRICS=8081
- "REDHAT\_OPERATORS\_SERVICE\_PORT\_GRPC=50051",

Vsi-snmpd Container is installed on ALL nodes

Velocity Software implemented openshift with 3 nodes

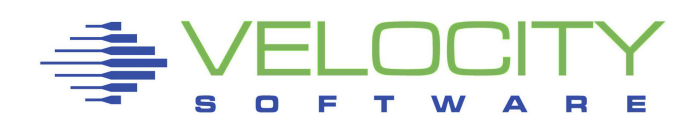

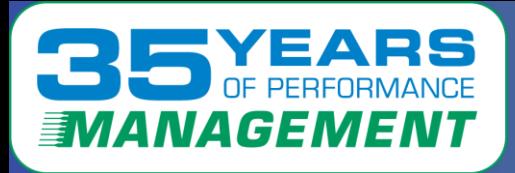

## *OpenShift Process Table*

#### By CPU Consumption (ESALNXP NODE RHOS\*), sorted by cpu

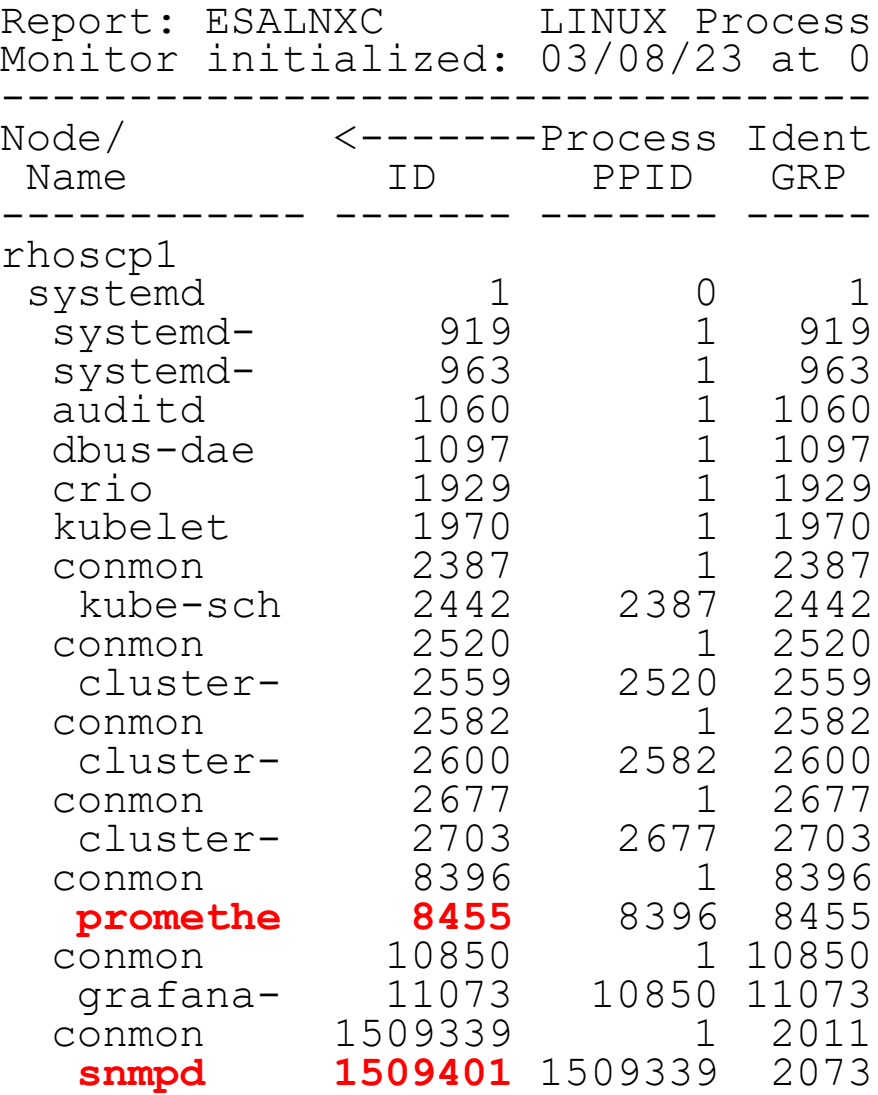

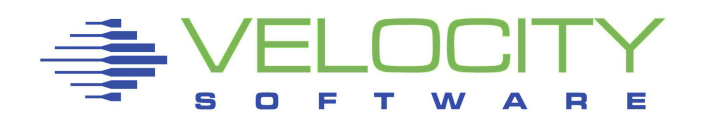

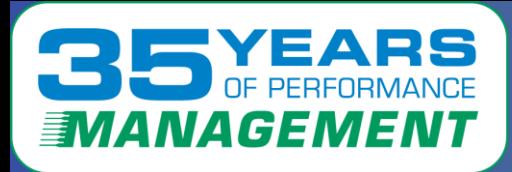

## *CPU by Process*

#### By CPU Consumption (ESALNXP)

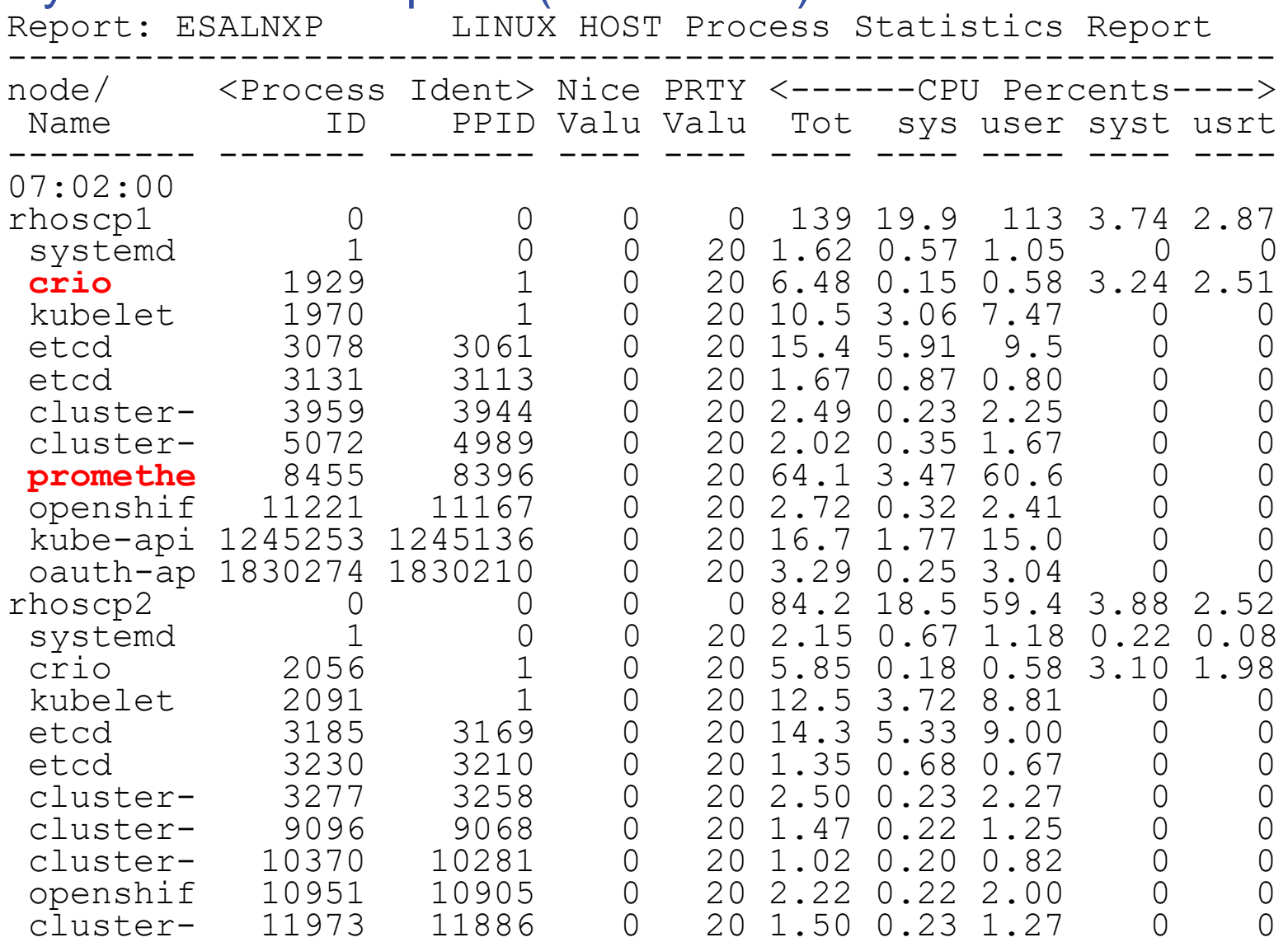

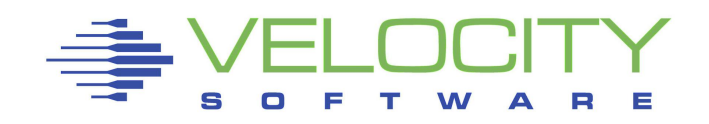

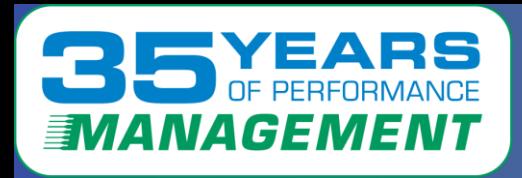

## *OpenShift Capture Ratio*

#### Is there complete container capture? 97% first interval is good

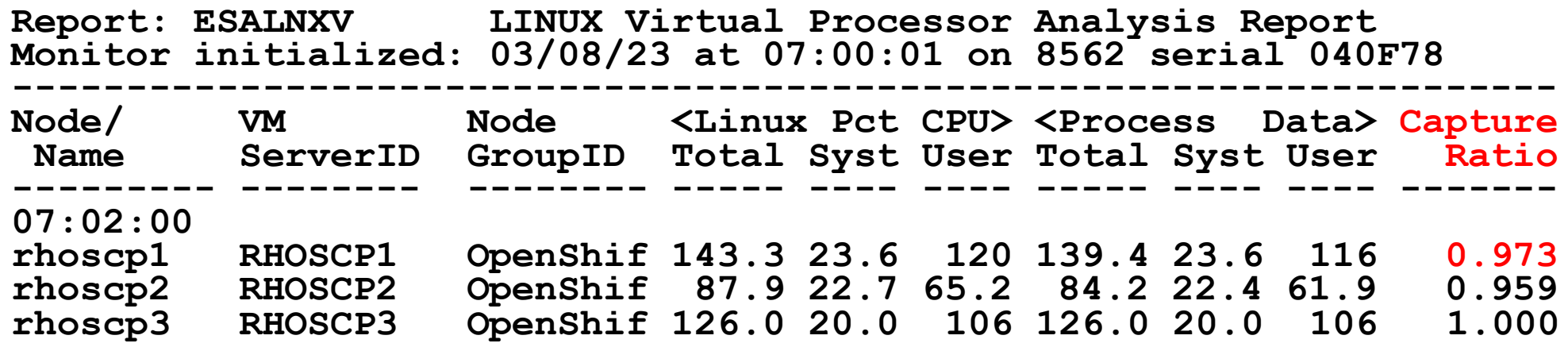

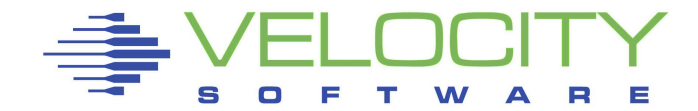

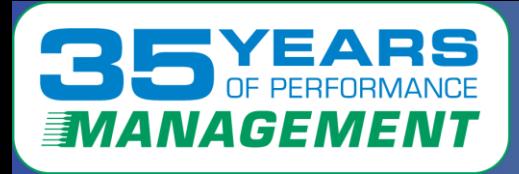

## *CPU realtime by Process*

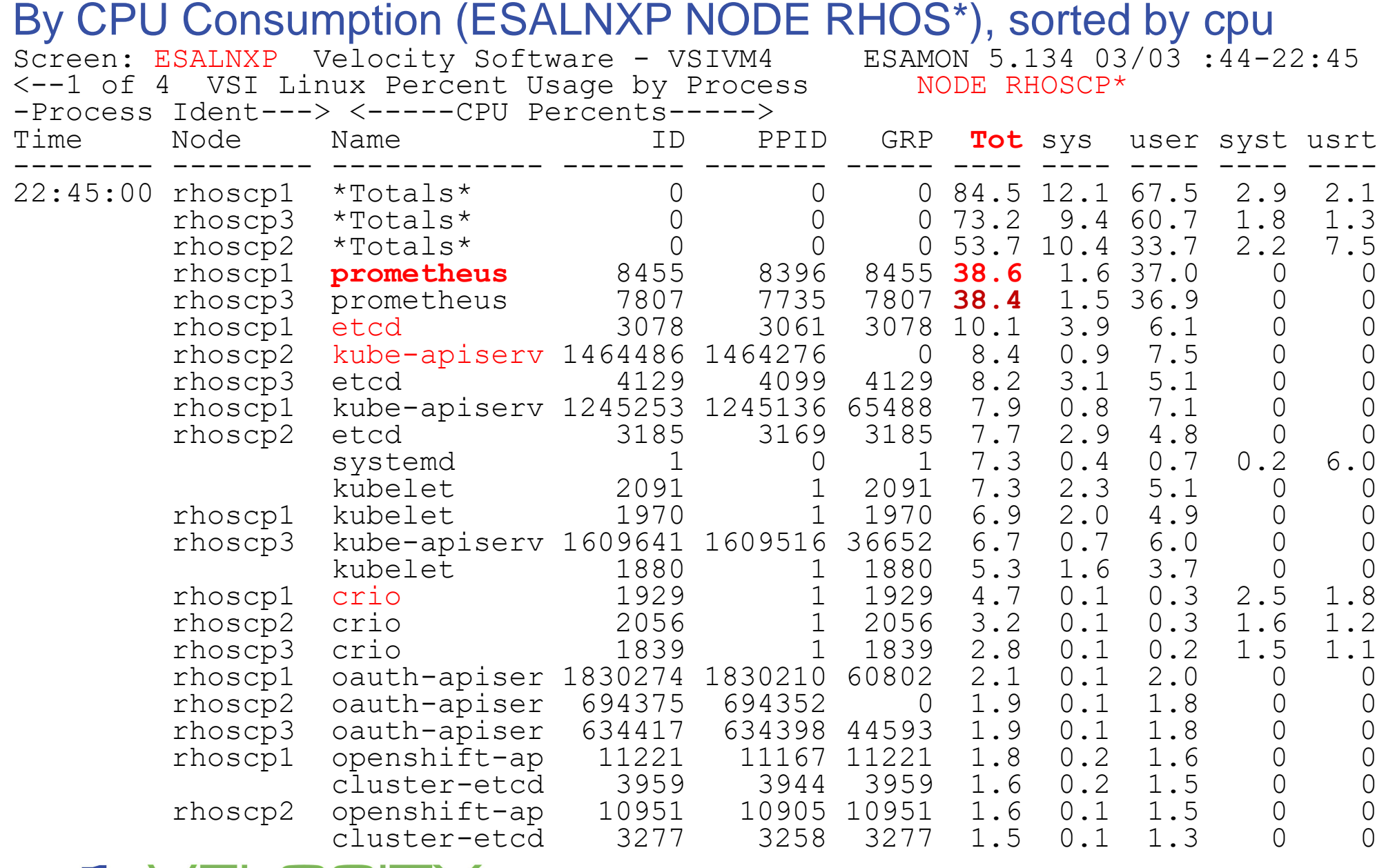

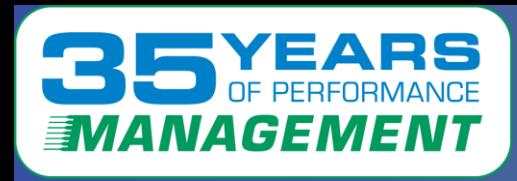

# *OpenShift CPU Consumption*

#### Openshift overhead by component over **three** servers/nodes

- Monitoring seems "excessive"?
- IBM provides 3 IFLs at no charge? But other software?

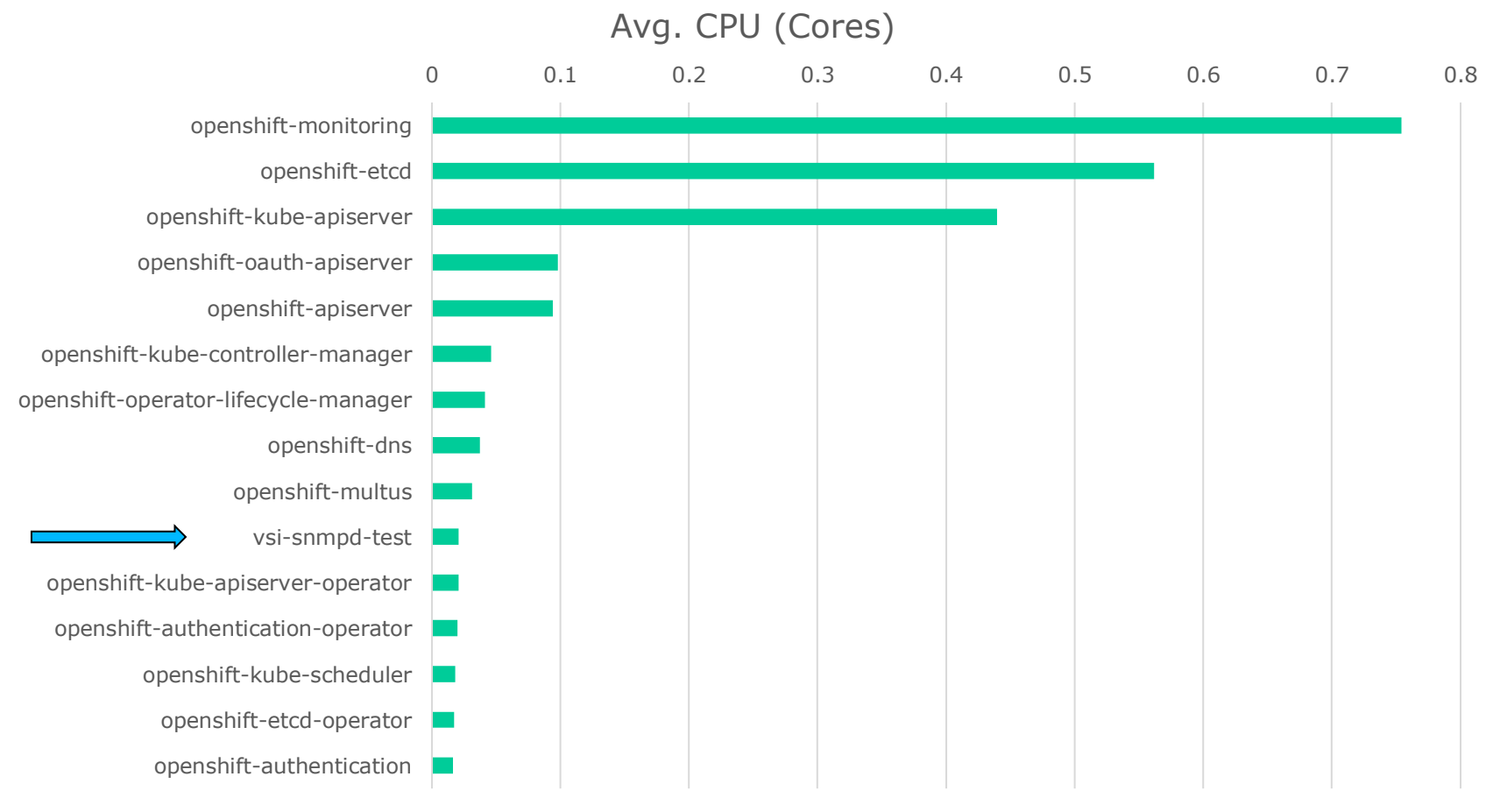

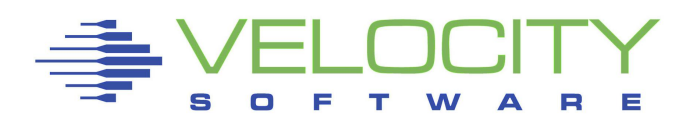

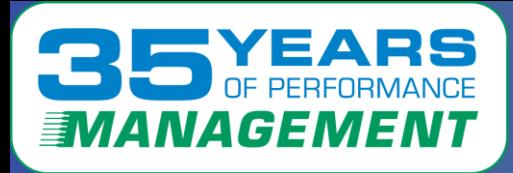

## *OpenShift CPU by container*

#### By CPU Consumption by container

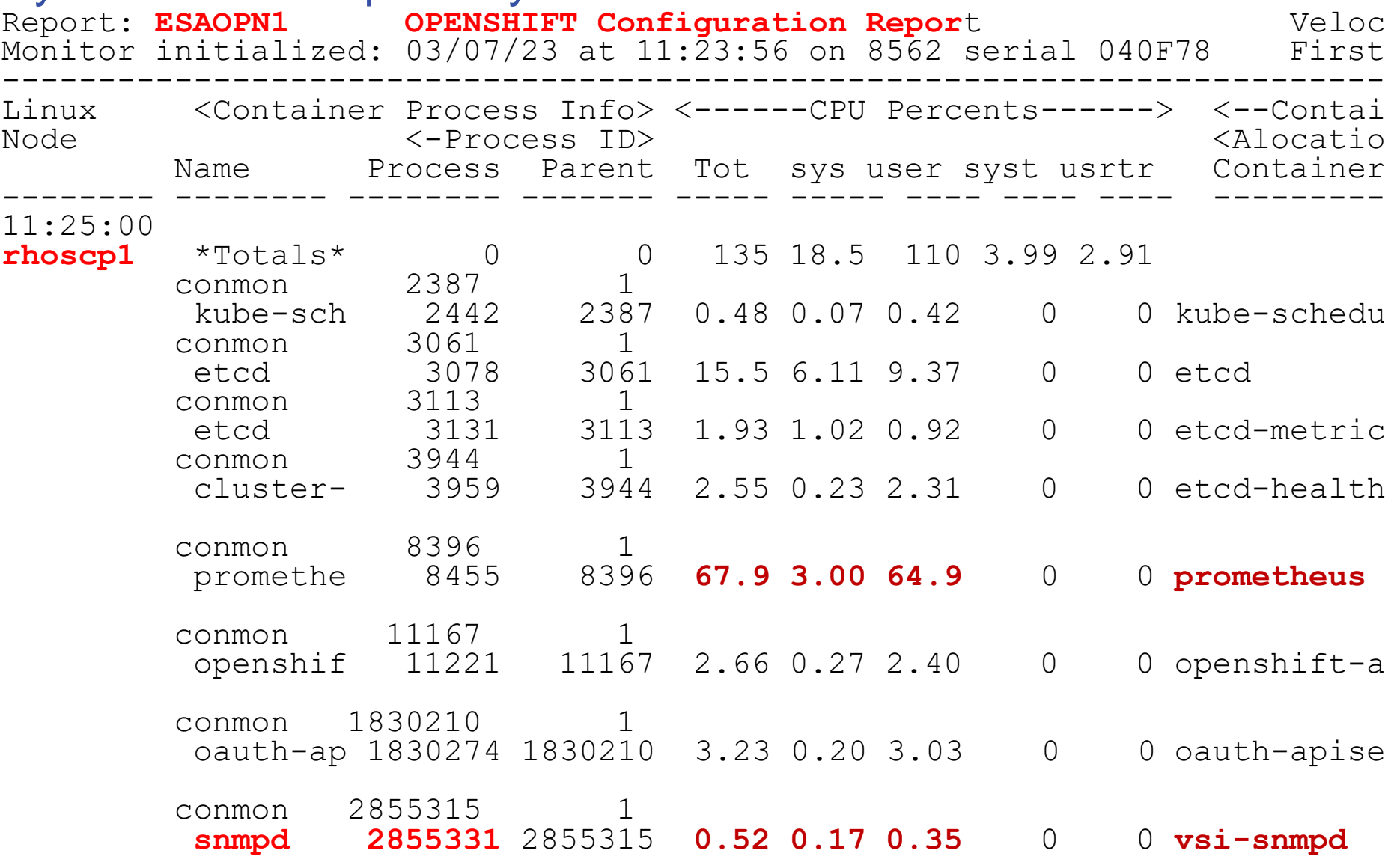

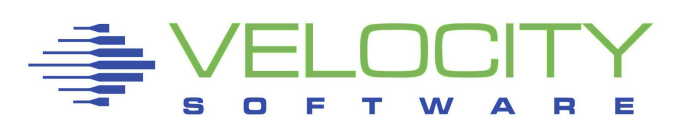

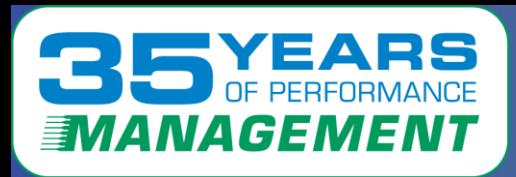

## *Openshift Filesystems*

#### Filesystems identified by "pod" index (ESAHST2)

There seems to be too many filesystems as compared to containers… rhoscp1

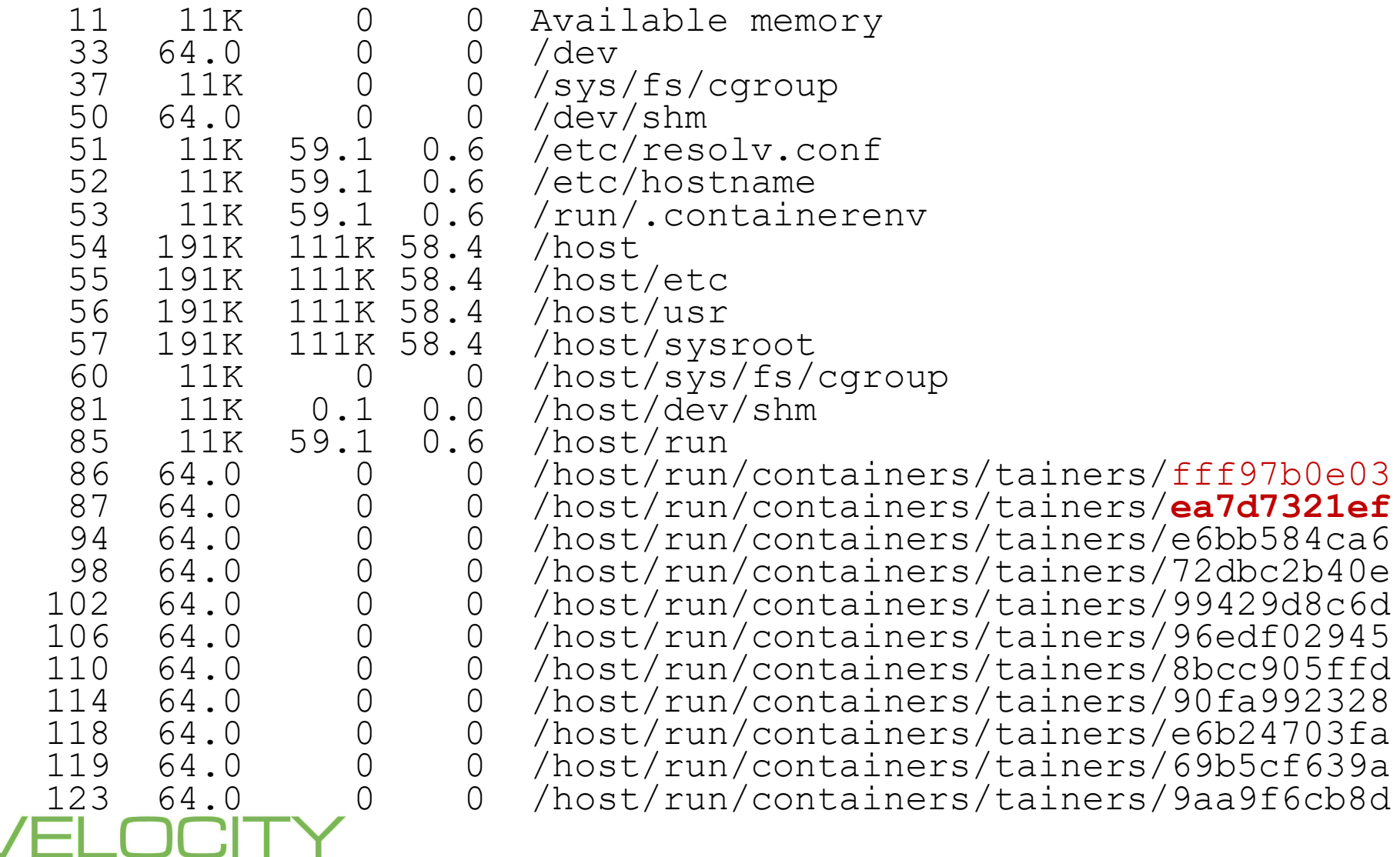

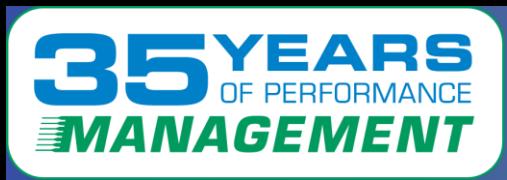

#### Other components?

- By server/node
- Group all containers "conmon"
- Crio, kubelet part of openshift
- Systemd are root functions

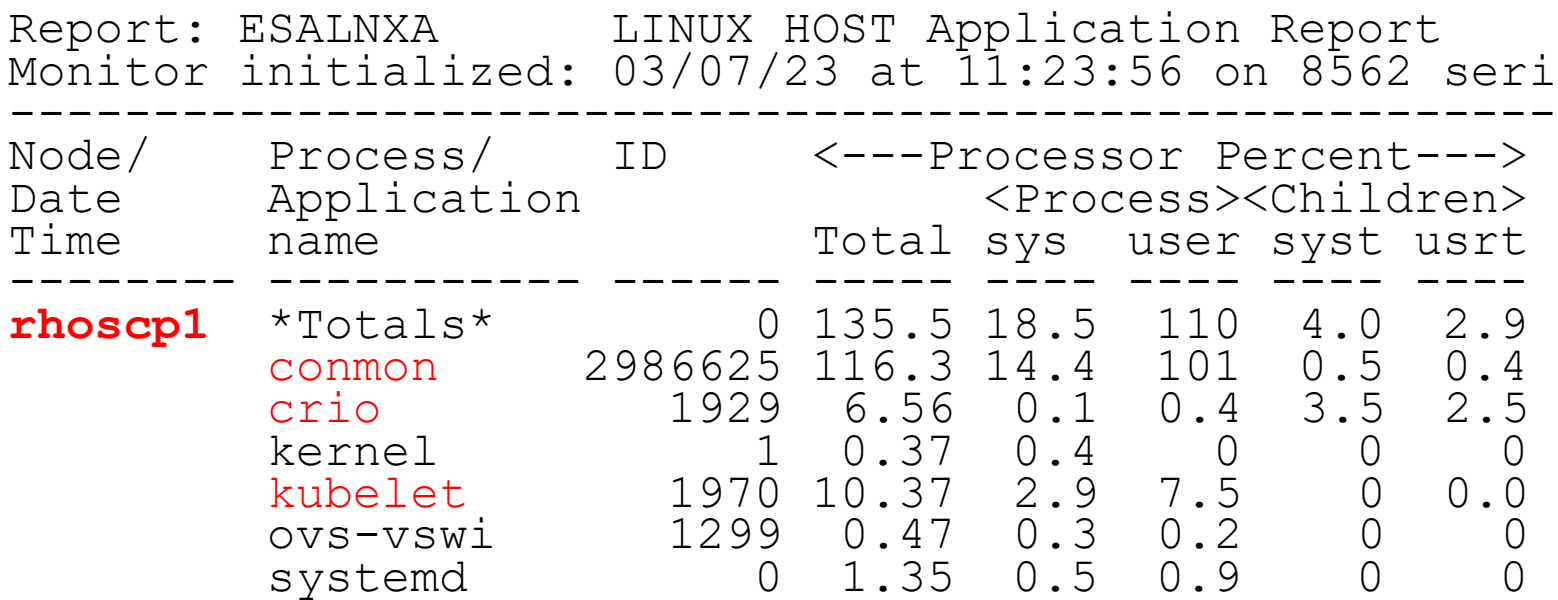

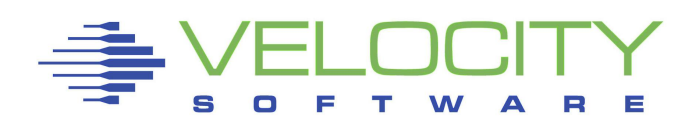

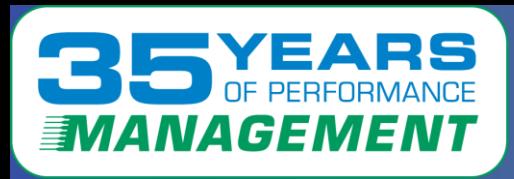

### **Other components?**

- Totals for all RHOS "OpenShif" servers
- Note this shows CPU time as measured by Linux

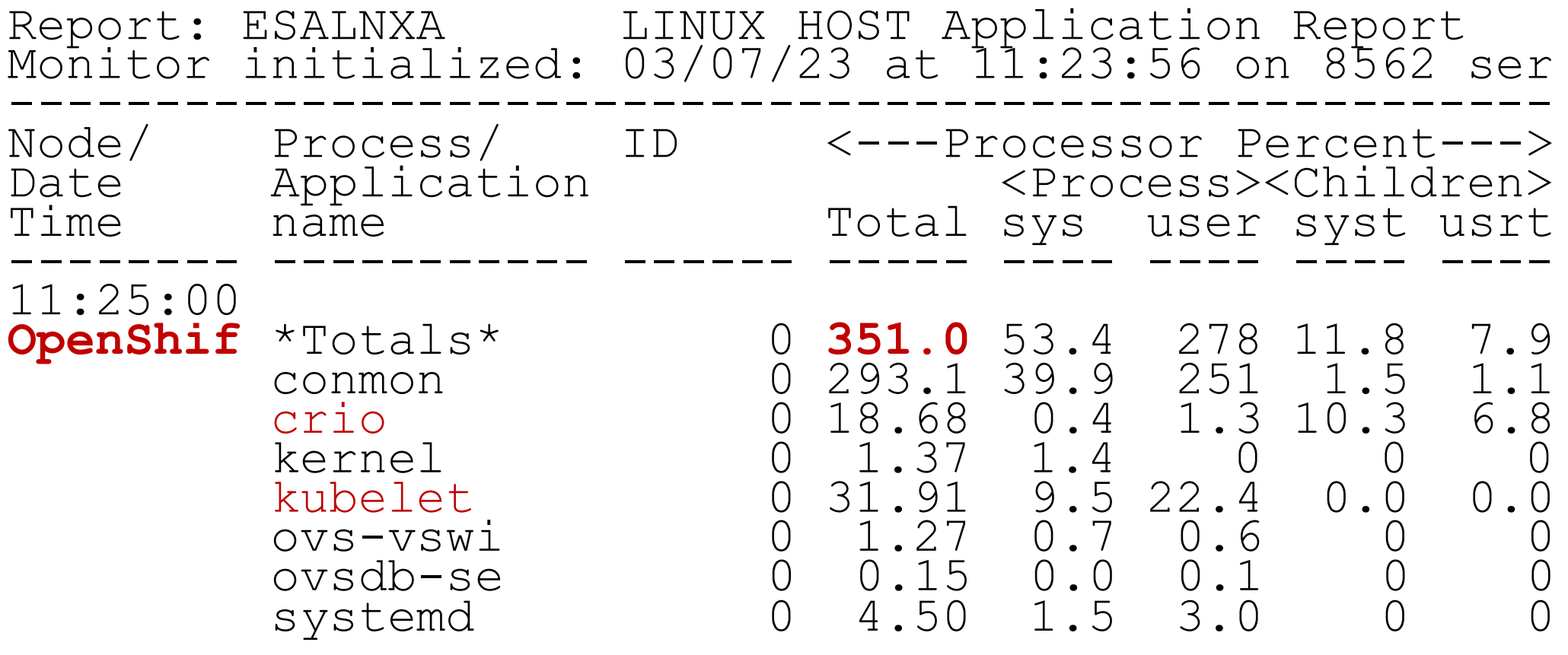

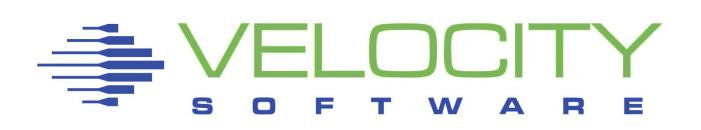

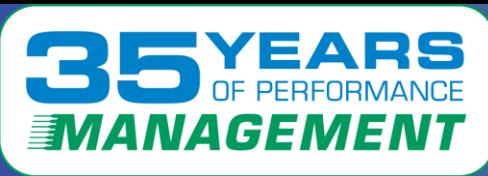

### **Some "better news" from z/VM based measurements**

- CPU numbers are traditional, measured by Linux
- Virtual Machine with SMT are lower
- **IBM SMT numbers do not match,**
- customer "correctly" complain that chargeback is broken.

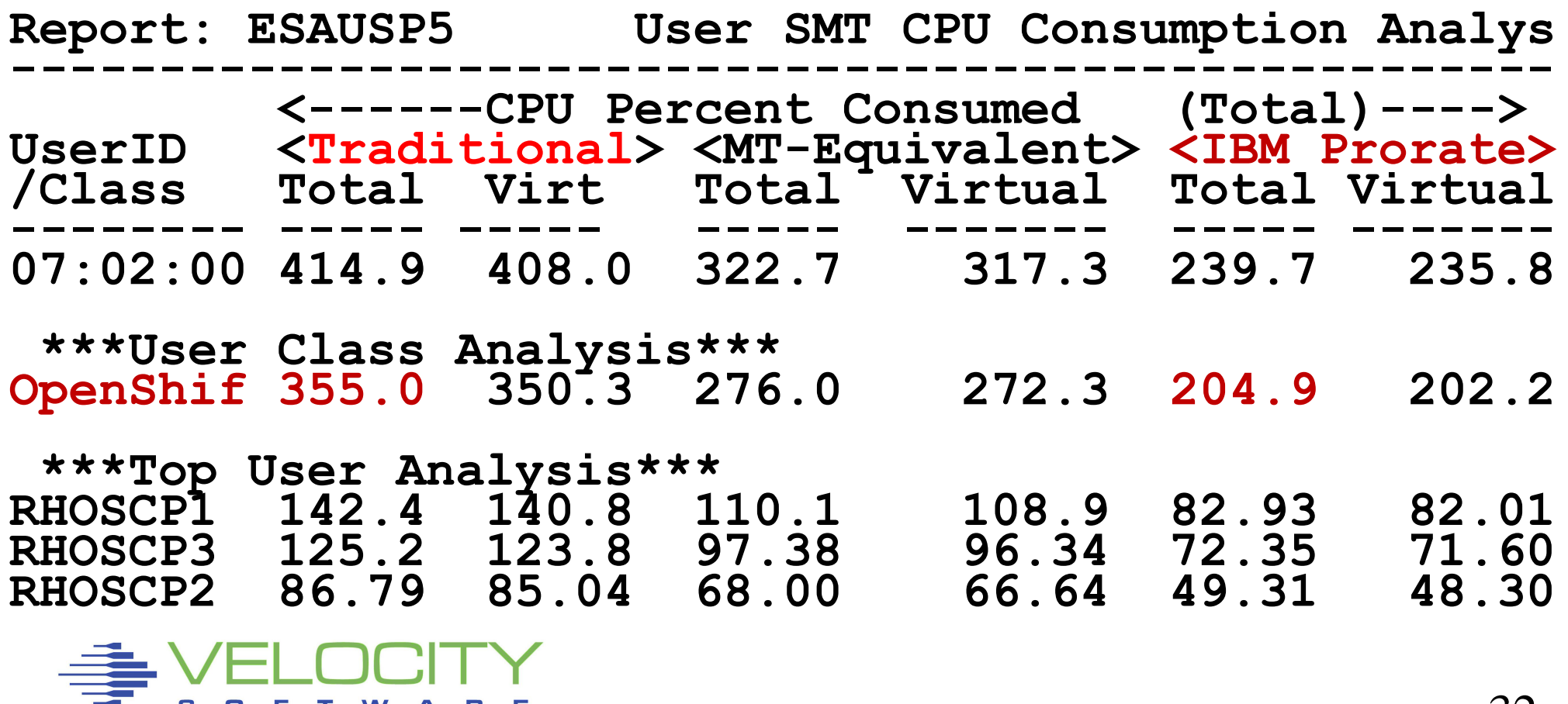

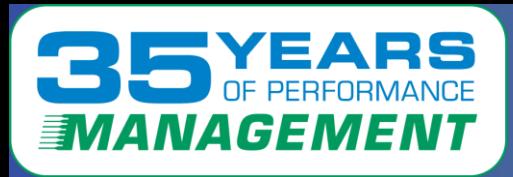

#### **Some even "better news"**

- CPU numbers are traditional, measured by Linux
- **VSI Prorated** based on HMC and MFC data

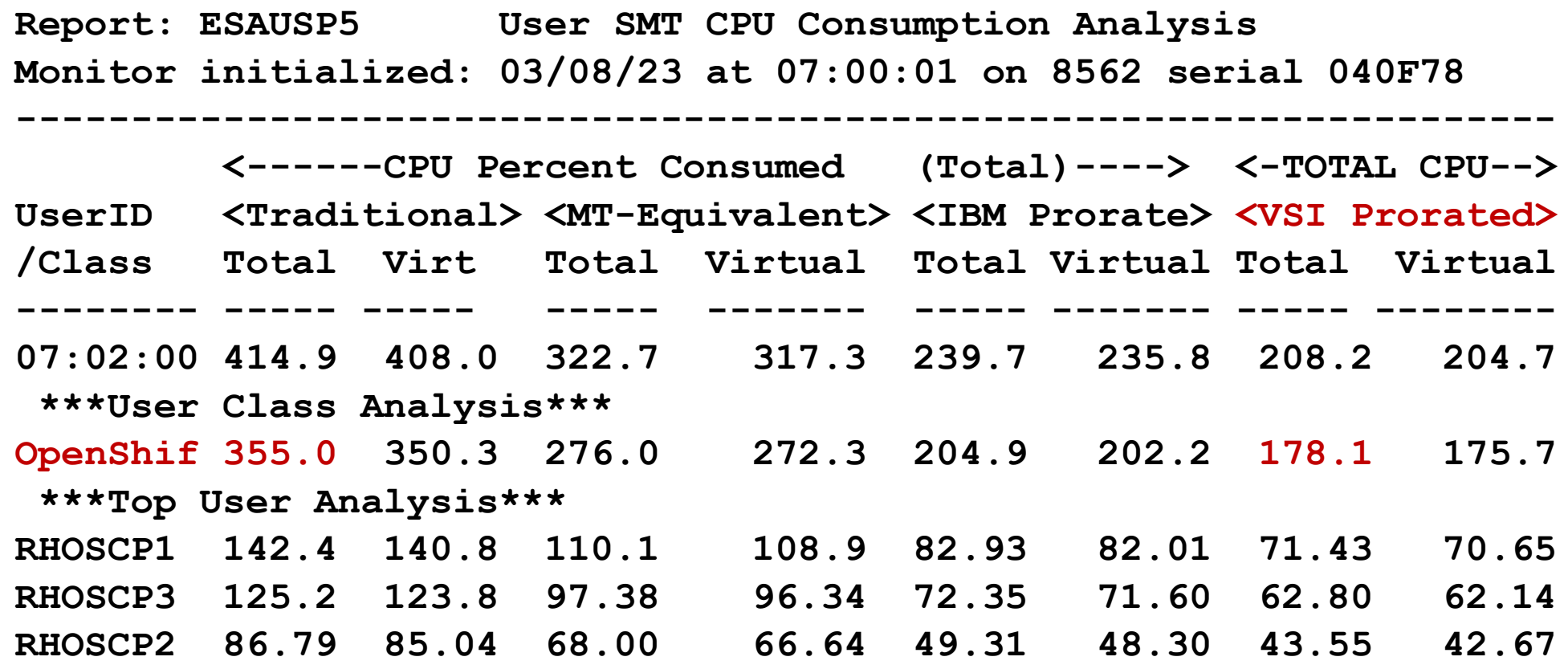

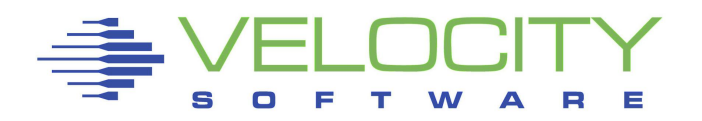

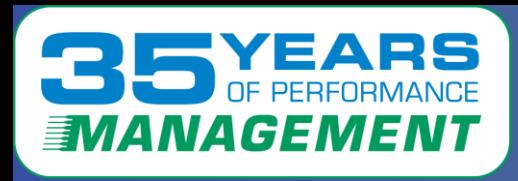

## *OpenShift Components*

Prometheus – openshift monitoring

- Monitoring
- time series database
- Alert manager

etcd

Kube-apiserv

marketplace

crio

Controller manager server (conman) API Server (think smapi)

- Openshift-apiserver
- Oauth-apiser

Cluster-kube-sc - scheduler

HAProxy – high availability load balancing Kubelet

Dns – obvious…

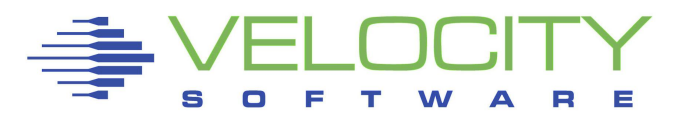

CMO: Cluster Monitoring Operator Node-exporter agent – one per node Thanos Querier – aggregates and deduplicates metrics Grafana – dashboards for analyzing and visualizing

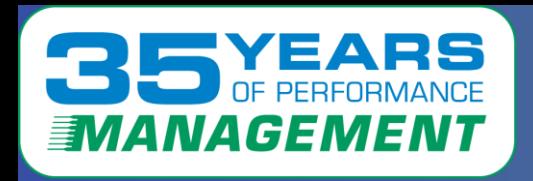

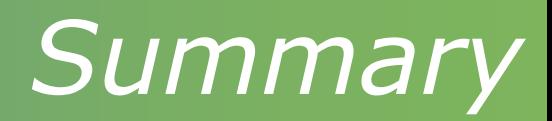

### OpenShift has the data for:

- Performance Analysis
- Operational Alerts
- Capacity Planning
- Chargeback

### Data collection

- Inexpensive
- Validated
- Measurable by container

## Thank you. Happy 35<sup>th</sup> Birthday Velocity Software

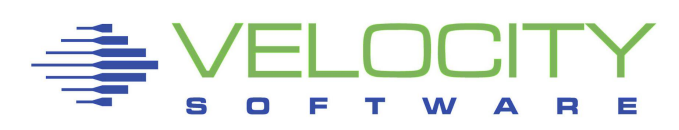

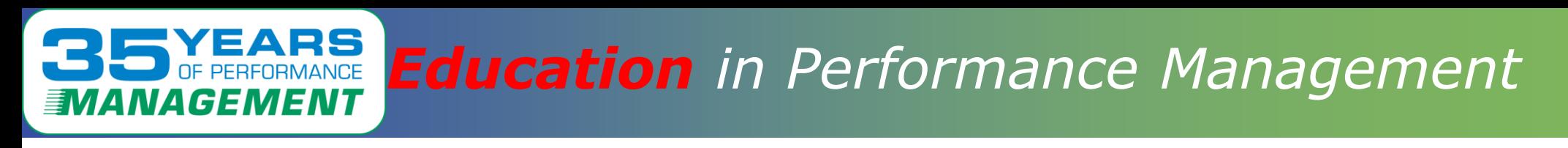

## Mark the dates: Columbus, Ohio

- VM Workshop June 22-24
- Velocity Software performance workshop (June 20-21)

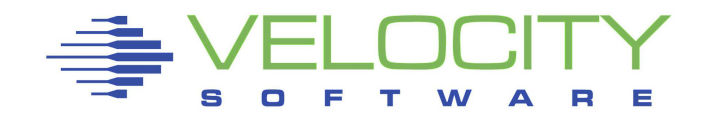